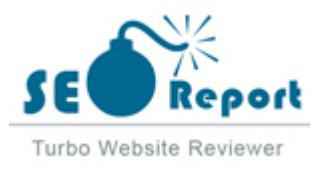

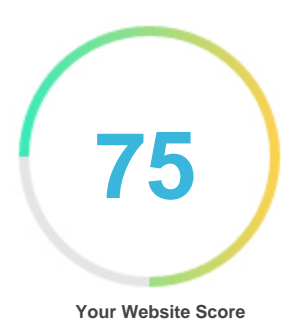

# Review of Repararcomputadores.com

Generated on 2024-03-13

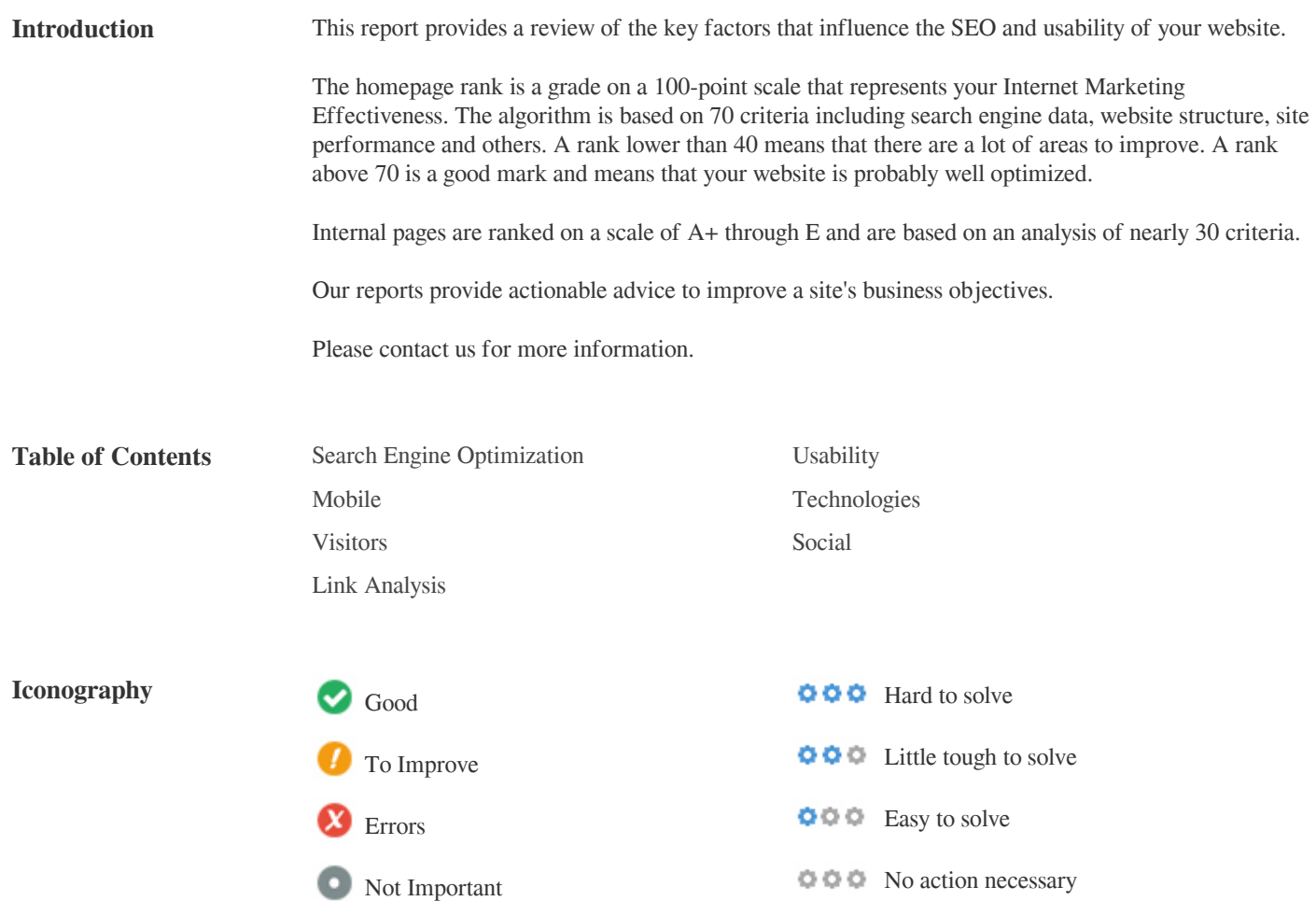

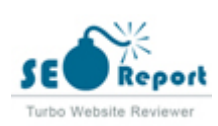

<span id="page-1-0"></span>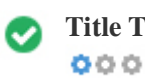

**Title Tag** Reparar Computador, Reparações informáticas, Assistência PC

**Length:** 59 character(s)

Ideally, your title tag should contain between 10 and 70 characters (spaces included).

Make sure your title is explicit and contains your most important keywords.

Be sure that each page has a unique title.

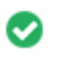

 $000$ 

**Meta Description** Reparar Computador, Reparações informáticas, Assistência PC, Apoio informático ao domicílio, Reparação PC, Reparações informática,

**Length:** 130 character(s)

Meta descriptions contains between 100 and 300 characters (spaces included).

It allow you to influence how your web pages are described and displayed in search results.

Ensure that all of your web pages have a unique meta description that is explicit and contains your most important keywords (these

appear in bold when they match part or all of the user's search query).

A good meta description acts as an organic advertisement, so use enticing messaging with a clear call to action to maximize click-through rate.

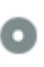

 $000$ 

**Meta Keywords** Reparar computador,Reparação PC,Reparações informáticas,Apoio informático ao domicílio,assistência informática

Meta Keywords are a specific type of meta tag that appear in the HTML code of a Web page and help tell search engines what the

topic of the page is.

However, google can't use meta keywords.

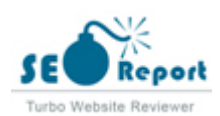

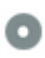

**Google Preview**  $000$ 

Reparar Computador, Reparações informáticas, Assistência PC **repararcomputadores.com**/

Reparar Computador, Reparações informáticas, Assistência PC, Apoio informático ao domicílio, Reparação PC, Reparações informática,

This is an example of what your Title Tag and Meta Description will look like in Google search results.

While Title Tags & Meta Descriptions are used to build the search result listings, the search engines may create their own if they are missing, not well written, or not relevant to the content on the page.

Title Tags and Meta Descriptions are cut short if they are too long, so it's important to stay within the suggested character limits.

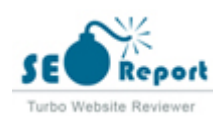

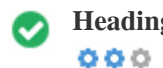

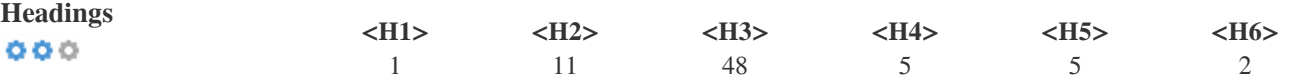

<H1> Reparar Computador, assistencia informatica domicilio </H1>

<H2> Reparar PC Computador </H2>

<H2> Assistência Informática </H2>

<H2> O seu PC está lento? </H2>

<H2> "Reparar Computador"? </H2>

<H2> Ligue: T. 93i910i2000 </H2>

<H2> computador, computadores, portátil, portáteis, impressora, impressoras,PC, PCs, computador, computadores, portátil, portáteis, impressora, impressoras,PC, PCs, computador, computadores, portátil, portáteis, impressora, impressoras,PC, PCs, computador, computadores, portátil, portáteis, impressora, impressoras,PC, PCs, </H2>

<H2> Reparar computador; precisa de reparar computadores? - Procura reparar computador perto de mim? - Busca um reparador de computadores? - Anda à procura de uma loja de reparar computadores que vá ao domicílio? - Quer reparar computador perto do Porto? - Onde encontrar uma empresa no Porto e arredores que possa reparar computador? </H2> <H2> Reparar computador; precisa de reparar computadores? - Procura reparar computador perto de mim? - Busca um reparador de computadores? - Anda à procura de uma loja de reparar computadores que vá ao domicílio? - Quer reparar computador perto do Porto? - Onde encontrar uma empresa no Porto e arredores que possa reparar computador? </H2> <H2> CONTACTE-NOS >> </H2>

<H2> Reparar Computador, assistencia informatica domicilio,assistencia domicilio, Pcclinic, Pc clinic, no, Pcclinica, informatico casa, informatica domicilio, técnico informática domicílio, serviços informatica domicilio, reparações informatica domicilio, reparação informatica domicilio, reparacao informatica domicilio, reparacoes informatica domicilio,  $\epsilon/H2$ <H2> Reparar Computador, PREÇO assistencia domicilio, Pcclinic, Pc clinic, no, Pcclinica, informatico casa, informatica domicilio, técnico informática domicílio, serviços informatica domicilio, reparações informatica domicilio, reparação informatica domicilio, reparacao informatica domicilio, reparacoes informatica domicilio, </H2>H3> Para encontrar reparação de computador fixo ou portátil no Porto e arredores, basta fazer uma pesquisa na Internet que lhe proporcionará centenas de opções de escolha nos resultados destacados apenas na primeira página de buscas. Além dos resultados patrocinados, facilmente identificados pelo destaque no topo com a expressão: "Patrocinado", encontrará os resultados orgânicos da busca natural para a expressão "reparar computador". Depois é <H3> </H3>

só escolher um dos serviços de assistencia informática ao domicílio ou realizados em loja, sendo que nos primeir<br>Externo primeiros em loja  $\leq$ H3> Reparação de computadores, manutenção e assistência informática ao domicílio.  $\leq$ H3>

<H3> Reparações informáticas a um passo de si com apoio informático ao domicilio. </H3>

<H3> Serviços de assistência informática ao Domicílio em sua casa ou empresa. </H3>

<H3> Reparação e otimização de computadores fixos e portáteis. </H3>

<H3> Técnico informática ao Domicílio em sua casa ou empresa. </H3>

 $\angle$ H<sub>3</sub> $\angle$ /H<sub>3</sub> $\angle$ 

<H3> O seu portátil não arranca? O seu computador está a funcionar mal? Tem um comportamento errático e instável? Faz operações esquisitas que você nem solicitou? </H3>

<H3> Talvez seja hora de fazer um diagnóstico de segurança e manutenção! </H3>

<H3> Se precisa de uma manutenção, reparação ou afinação do seu computador fixo ou portátil, tendo a proteção confidencial dos dados existentes, a recuperação e melhoria das capacidades de rapidez, com o serviço realizado na sua presença, no seu domicílio, seja em sua casa ou escritório, não hesite em ligar e fazer a sua marcação prévia... Reparação PC, Repara portátil, reparar computador fixo de secretária... impressora doméstica, etc. </H3> <H3> Também pode optar por tentar diagnosticar os problemas você mesmo(a), e solucionar as anomalias ou avarias por sua conta e risco! </H3>

<H3> Veja bem! Os principais problemas ou anomalias que surgem no computador doméstico ou do escritório tem a ver com: > Avaria no disco duro HDD; </H3>

<H3> > Avaria na Fonte de Alimentação de Energia; </H3>

<H3> > Avaria na Placa Gráfica ou Chip Gráfico; </H3>

<H3> > Avaria na MotherBoard ou MainBoard(Placa Mãe/Placa Principal); </H3>

<H3> > Avaria na Memória RAM; </H3>

<H3> > Avaria no Processador / CPU; </H3>

<H3> Às vezes basta apenas trocar a peça e tudo ficará bem, outras vezes são necessárias reparações mais profundas e diagnósticos complementares com testes exaustivos para se chegar à raiz do problema e a uma solução definitiva. Já em relação a problemas de software, de registo e erros do Sistema Operativo Windows, poderão ser outros passos: Se o seu Computador Desktop, Notebook, ou <H3> De entre as principais avarias com que os centros de assistência informática têm de lidar, há a destacar as questões relacionadas com o sobreaquecimento (que pode levar à troca/limpeza da ventoinha de refrigeração do dispositivo), danos em componentes específicos (como a sua bateria, motherboard e disco rígido), <H3> Quando os problemas são mais ao nível do Sistema Operativo e de remoção de infeções virais, a situação tem por vezes uma solução simplificada e quase imediata, que pode ser realizada na sua presença, de maneira extremai situação tem por vezes uma solução simplificada e quase imediata, que pode ser realizada na sua presença, de maneira extremamente rápida, pelo uso de aplicações e programas de correção pré-configurados que o técnico de assistência informática ao domicílio tem em seu poder para resolver os problemas mais comuns. Quando se tratam de <H3> </H3> problemas mais complexos, convém fazer-se a recolha do equipamento à oficina, para uma solução definitiva das

questões, evitando-se assim o agravamento de danos, ou mesmo a possível inutilização definitiva <H3> </H3>

<H3> A Repara PC's presta serviços técnicos de: > Reparação de computadores; > Reparação PC; > Reparação portátil, > Reparar Windows; > Reparar Computadores; > Assistência técnica de informática; > Assistência técnica computador; > Assistência técnica Notebook > Assistência informática; > Apoio informático; > Informática ao domicílio; > Reparação informática; > Reparação impressoras; </H3> <H3> > Manutenção impressoras; </H3>

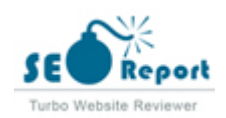

<H3> > Instalação impressoras; </H3>

<H3> > Configuração impressoras; > etc; Em qualquer freguesia da cidade do Porto, Vila Nova de Gaia, Espinho, Ovar, Santa Maria da Feira, São João da Madeira, Gondomar, Maia, Matosinhos e Leça da Palmeira... (Vila do Conde e Póvoa de Varzim, a ver caso a caso).  $<$ /H3> <H3> Precisa de: </H3>

<H3> CHEGOU AO SÍTIO CERTO! </H3>

<H3> Faça um agendamento. CONSULTE-NOS, </H3>

<H3> </H3>

<H3> </H3>

<H3> Obrigado. </H3>

<H3> Como funcionam as reparações informáticas? </H3>

<H3> Onde é feita a assistência e reparação de computadores e equipamentos informáticos no Porto? </H3>

<H3> Como funcionam as garantias dos serviços de reparação de hardware? </H3>

<H3> Quanto tempo duram as garantias de um serviço de manutenção informática? </H3>

<H3> Reparar computador; precisa de reparar computadores? - Procura reparar computador perto de mim? - Busca um reparador de computadores? - Anda à procura de uma loja de reparar computadores que vá ao domicílio? - Quer reparar computador perto do Porto? - Onde encontrar uma empresa no Porto e arredores que possa reparar computador? </H3> <H3> </H3>

<H3> Reparar computador; precisa de reparar computadores? - Procura reparar computador perto de mim? - Busca um reparador de computadores? - Anda à procura de uma loja de reparar computadores que vá ao domicílio? - Quer reparar computador perto do Porto? - Onde encontrar uma empresa no Porto e arredores que possa reparar computador? </H3> <H3> </H3>

<H3> </H3>

<H3> Reparar Computador, Reparações informáticas, Assistência PC, Apoio informático ao domicílio, Reparação PC, Reparações informática, quem Reparar Computador, onde Reparar Computador, como Reparar Computador, tente Reparar Computador, tentar Reparar Computador, saiba Reparar Computador, de Reparar Computador, não Reparar Computador, depois Reparar Computador, quer <H3> Repara Computador, Reparações informáticas, Assistência PC, Apoio informático ao domicílio, Reparação PC, Reparações informática, quem Repara Computador, onde Repara Computador, como Repara Computador, tente Repara Computador, tentar Repara Computador, saiba Repara Computador, de Repara Computador, não Repara Computador, depoi -H3> Reparar Computadores, Reparações informáticas, Assistência PC, Apoio informático ao domicílio, PC, Reparações informática, quem Repara Computador, onde Repara Computador, como Repara Computador, tente Repara tentar Repara Computador, saiba Repara Computador, de Repara Computador, não Repara Computador, depois Reparação PC, Reparações informática, quem Reparar Computadores, onde Reparar Computadores, como Reparar Computadores, tente Reparar Computadores, tentar Reparar Computadores, saiba Reparar Computadores, de Reparar Computador, Reparações informáticas, Assistência PC, Apoio informático ao domicílio, Reparação PC, Reparações Reparação PC, Rep <H3> Repara Computadores, Reparações informáticas, Assistência PC, Apoio informático ao domicílio, Reparação PC, Reparações informática, quem Repara Computadores, onde Repara Computadores, como Repara Computado tente Repara Computadores. tentar Repara Computadores. saiba Repara Computadores. de Repara Computadores. não Repara <H3> Reparar Computador, assistencia informatica domicilio, assistencia domicilio, Pcclinic, Pcclinic, no, Peclinica, informatico casa, informatica domicilio, técnico informática domicílio, serviços informatica domicilio, <H3> Repara Computadores, Reparações informáticas, Assistência PC, Apoio informático ao domicílio, Reparação PC, Reparações informática, quem Repara Computadores, onde Repara Computadores, como Repara Computadores, reparações informatica domicilio, reparação informatica domicilio, reparação informatica domicilio, reparações <H3> Reparar Computador, PREÇO assistencia domicilio, Pcclinic, Pc clinic, no, Pcclinica, informatico casa, informatica domicilio, técnico informática domicílio, serviços informatica domicilio, reparações informatica domicilio, reparação informatica domicilio, reparacao informatica domicilio, reparacoes informatica domicilio, </H3>H4> reparar pc computador </H4>

<H4> reparações informáticas </H4>

<H4> Reparar Computador, assistencia informatica domicilio,assistencia domicilio, Pcclinic, Pc clinic, no, Pcclinica, informatico casa, informatica domicilio, técnico informática domicílio, serviços informatica domicilio, reparações informatica domicilio, reparação informatica domicilio, reparacao informatica domicilio, reparacoes informatica domicilio, </H4> <H4> Reparar Computador, PREÇO assistencia domicilio, Pcclinic, Pc clinic, no, Pcclinica, informatico casa, informatica domicilio, técnico informática domicílio, serviços informatica domicilio, reparações informatica domicilio, reparação informatica domicilio, reparacao informatica domicilio, reparacoes informatica domicilio, </H4>H4> a assistencia informatica domicilio, Reparar Computador, assistencia informatica domicilio, Pcclinic, Pc clinic, no, Pcclinica, Pcclinic, Pc clinic, no, Pcclinica, informatica domicilio, técnico informática domicílio, serviços informatica domicilio, reparações informatica domicilio, reparação informatica domicilio, reparacao <H5> Apoio informático e reparação de PC's. </H5>

<H5> CONTACTE-NOS. </H5>

<H5> </H5>

<H5> Ligue: 93I910I2000. </H5>

<H5> Reparar Computador, CUSTO assistencia domicilio, Pcclinic, Pc clinic, no, Pcclinica, informatico casa, informatica domicilio, técnico informática domicílio, serviços informatica domicilio, reparações informatica domicilio, reparação informatica domicilio, reparacao informatica domicilio, reparacoes informatica domicilio, </H5> <H6> PREÇO assistencia domicilio, Pcclinic, Pc clinic, no, Pcclinica, Reparar Computador, informatico casa, informatica domicilio, técnico informática domicílio, serviços informatica domicilio, reparações informatica domicilio, reparação informatica domicilio, reparacao informatica domicilio, reparacoes informatica domicilio, </H6>H6> Reparar Computador, CUSTO assistencia domicilio, Pcclinic, Pc clinic, no, Pcclinica, informatico casa, informatica domicilio, técnico informática domicílio, serviços informatica domicilio, reparações informatica domicilio, reparação informatica domicilio, reparacao informatica domicilio, reparacoes informatica domicilio,  $\overline{\phantom{a}}$ 

Use your keywords in the headings and make sure the first level (H1) includes your most important keywords. Never duplicate your

title tag content in your header tag.

While it is important to ensure every page has an H1 tag, never include more than one per page. Instead, use multiple H2 - H6 tags.

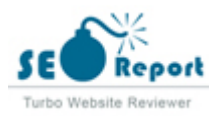

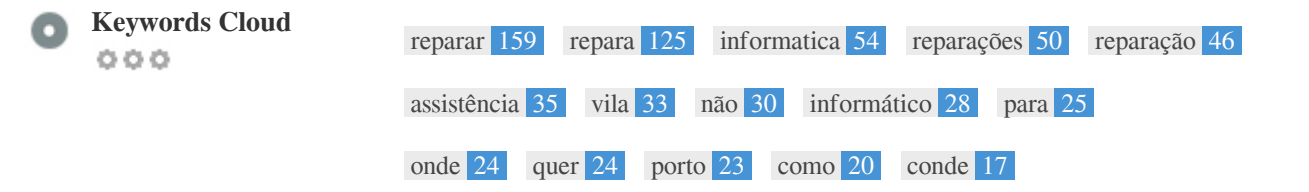

This Keyword Cloud provides an insight into the frequency of keyword usage within the page.

It's important to carry out keyword research to get an understanding of the keywords that your audience is using. There are a number of keyword research tools available online to help you choose which keywords to target.

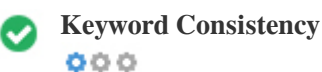

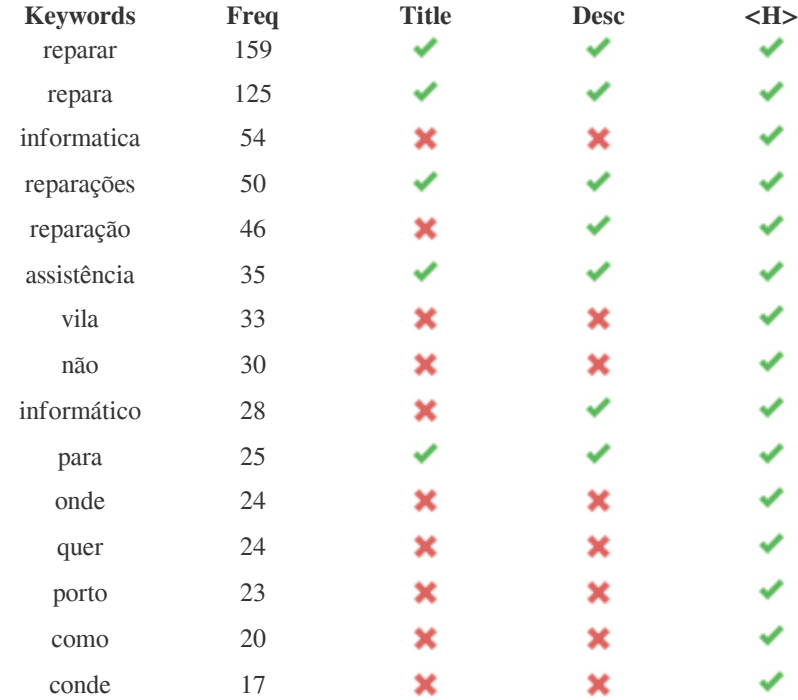

This table highlights the importance of being consistent with your use of keywords.

To improve the chance of ranking well in search results for a specific keyword, make sure you include it in some or all of the following: page URL, page content, title tag, meta description, header tags, image alt attributes, internal link anchor text and backlink anchor text.

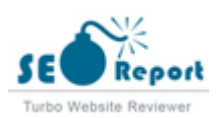

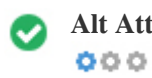

Alt Attribute We found 3 images on this web page No ALT attributes are empty or missing.

Alternative text is used to describe images to give the search engine crawlers (and the visually impaired).

Also, more information to help them understand images, which can help them to appear in Google Images search results.

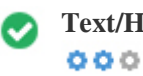

**Text/HTML Ratio** HTML to Text Ratio is: **46.99%** Text content size 32733 bytes

Total HTML size 69658 bytes

Code to text ratio represents the percentage of actual text on a web page compared to the percentage of HTML code, and it is used by search engines to calculate the relevancy of a web page.

A higher code to text ratio will increase your chances of getting a better rank in search engine results.

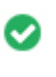

 $000$ 

**GZIP compression** Wow! It's GZIP Enabled. Your webpage is compressed from 68 KB to 12 KB (82.7 % size savings)

Gzip is a method of compressing files (making them smaller) for faster network transfers.

It allows to reduce the size of web pages and any other typical web files to about 30% or less of its original size before it transfer.

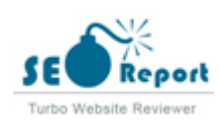

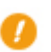

**IP Canonicalization** No your domain IP 172.67.148.28 does not redirect to repararcomputadores.com  $000$ 

To check this for your website, enter your IP address in the browser and see if your site loads with the IP address. Ideally, the IP should redirect to your website's URL or to a page from your website hosting provider. If it does not redirect, you should do an htaccess 301 redirect to make sure the IP does not get indexed.

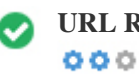

**URL Rewrite** Good, all URLs look clean and friendly

Your site's URLs contain unnecessary elements that make them look complicated.

A URL must be easy to read and remember for users. Search engines need URLs to be clean and include your page's most important keywords.

Clean URLs are also useful when shared on social media as they explain the page's content.

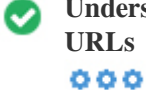

**Underscores in the** Great, you are not using underscores (these\_are\_underscores) in your URLs

Great, you are not using ?underscores (these\_are\_underscores) in your URLs.

While Google treats hyphens as word separators, it does not for underscores.

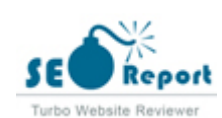

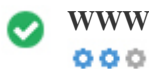

**WWW Resolve** Great, a redirect is in place to redirect traffic from your non-preferred domain.

Redirecting requests from a non-preferred domain is important because search engines consider URLs with and without "www" as two different websites.

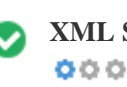

**XML Sitemap** Good, you have XML Sitemap file! <http://repararcomputadores.com/sitemap.xml>

A robots.txt file allows you to restrict the access of search engine robots that crawl the web and it can prevent these robots from accessing specific directories and pages. It also specifies where the XML sitemap file is located. You can check for errors in your robots.txt file using Google Search Console (formerly Webmaster Tools) by selecting 'Robots.txt Tester' under 'Crawl'. This also allows you to test individual pages to make sure that Googlebot has the appropriate access.

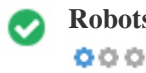

**Robots.txt** Good, you have Robots.txt file! <http://repararcomputadores.com/robots.txt>

A sitemap lists URLs that are available for crawling and can include additional information like your site's latest updates, frequency of changes and importance of the URLs. This allows search engines to crawl the site more intelligently.

We recommend that you generate an XML sitemap for your website and submit it to both Google Search Console and Bing Webmaster Tools. It is also good practice to specify your sitemap's location in your robots.txt file.

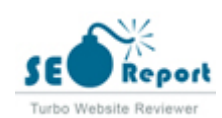

<span id="page-9-0"></span>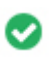

 $000$ 

**Embedded Objects** Perfect, no embedded objects has been detected on this page

Embedded Objects such as Flash. It should only be used for specific enhancements. Although Flash content often looks nicer, it cannot be properly indexed by search engines. Avoid full Flash websites to maximize SEO.

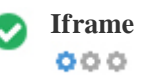

**Iframe** Perfect, no Iframe content has been detected on this page

Frames can cause problems on your web page because search engines will not crawl or index the content within them. Avoid frames whenever possible and use a NoFrames tag if you must use them.

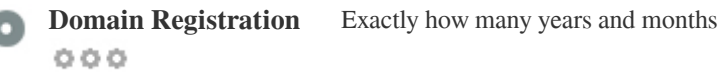

Domain Age: 0 Years, 66 Days

Created Date: 12th-Mar-2024

Updated Date: 12th-Mar-2024

Expiry Date: 12th-Mar-2025

Domain age matters to a certain extent and newer domains generally struggle to get indexed and rank high in search results for their first few months (depending on other associated ranking factors). Consider buying a second-hand domain name. Do you know that you can register your domain for up to 10 years? By doing so, you will show the world that you are serious about

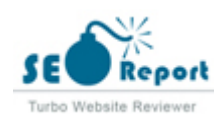

your business.

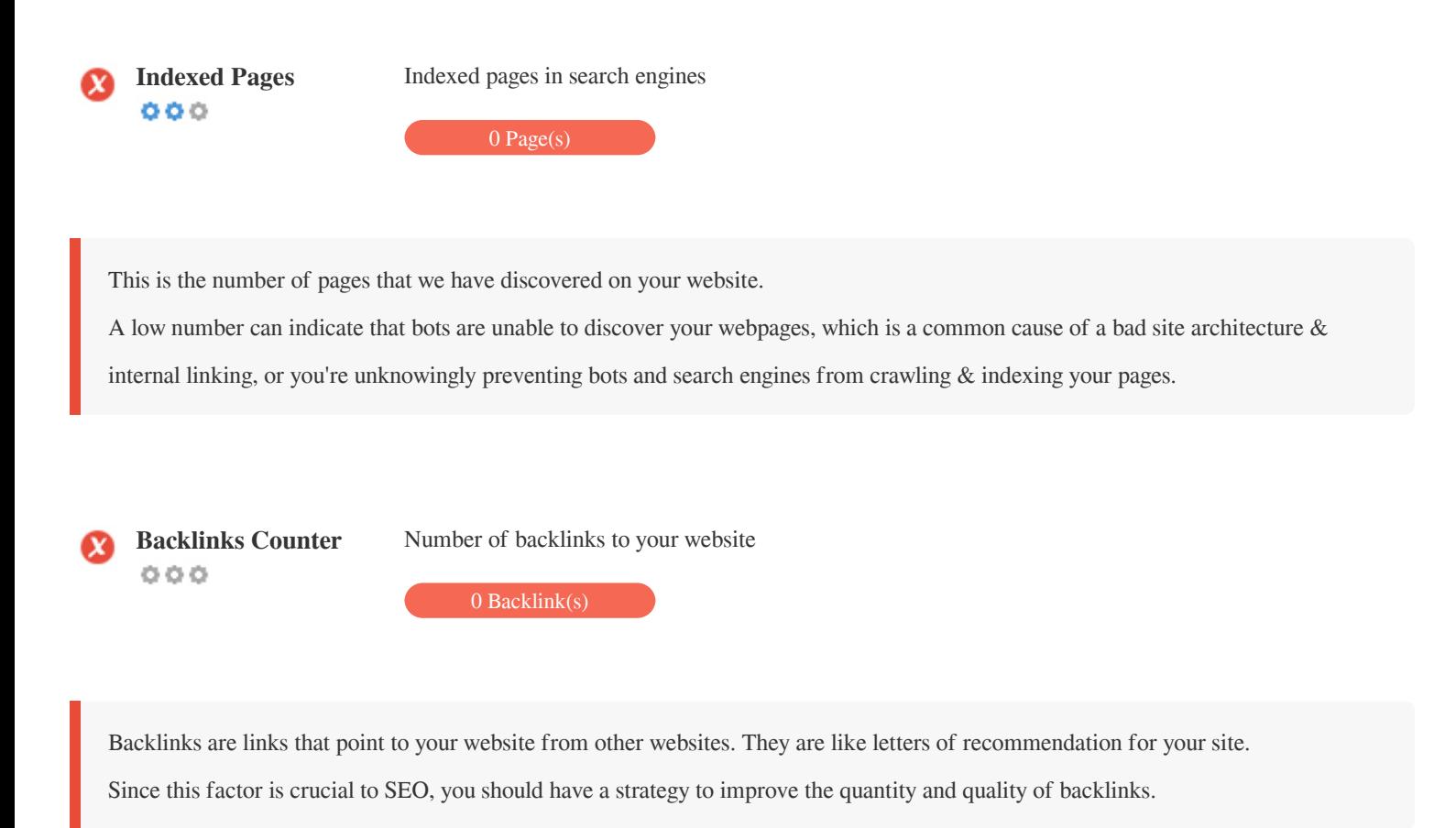

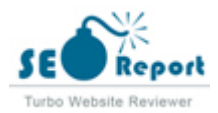

### **Usability**

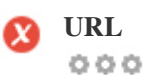

**URL** http://repararcomputadores.com **Length:** 19 characters

Keep your URLs short and avoid long domain names when possible.

A descriptive URL is better recognized by search engines.

A user should be able to look at the address bar and make an accurate guess about the content of the page before reaching it (e.g.,

http://www.mysite.com/en/products).

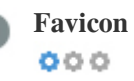

**Favicon** Great, your website has a favicon.

Favicons improve a brand's visibility.

As a favicon is especially important for users bookmarking your website, make sure it is consistent with your brand.

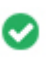

 $000$ 

**Custom 404 Page** Great, your website has a custom 404 error page.

When a visitor encounters a 404 File Not Found error on your site, you're on the verge of losing the visitor that you've worked so hard to obtain through the search engines and third party links.

Creating your custom 404 error page allows you to minimize the number of visitors lost that way.

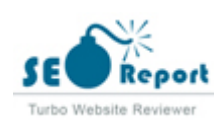

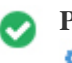

Two of the main reasons for an increase in page size are images and JavaScript files. Page size affects the speed of your website; try to keep your page size below 2 Mb. Tip: Use images with a small size and optimize their download with gzip.

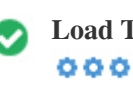

**Load Time** 0.26 second(s)

Site speed is an important factor for ranking high in Google search results and enriching the user experience.

Resources: Check out Google's developer tutorials for tips on how to to make your website run faster.

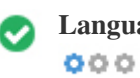

**Language** Good, you have declared your language Declared Language: Portuguese

Make sure your declared language is the same as the language detected by Google

Also, define the language of the content in each page's HTML code.

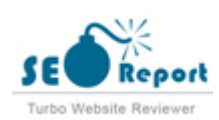

<span id="page-13-0"></span>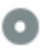

**Domain Availability**<br> **O O O** 

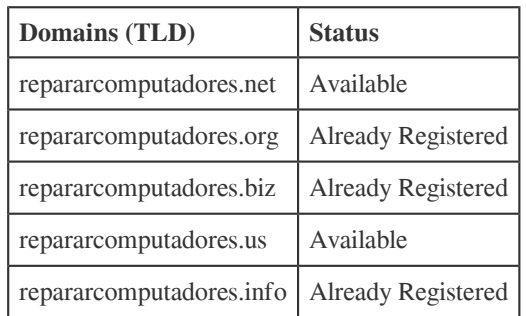

Register the various extensions of your domain to protect your brand from cybersquatters.

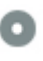

## **Typo Availability DOM**

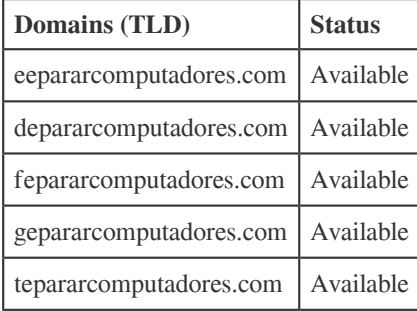

Register the various typos of your domain to protect your brand from cybersquatters.

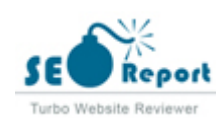

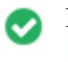

 $000$ 

**Email Privacy** Good, no email address has been found in plain text.

We don't recommend adding plain text/linked email addresses to your webpages.

As malicious bots scrape the web in search of email addresses to spam. Instead, consider using a contact form.

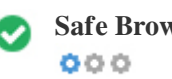

**Safe Browsing** The website is not blacklisted and looks safe to use.

Safe Browsing to identify unsafe websites and notify users and webmasters so they can protect themselves from harm.

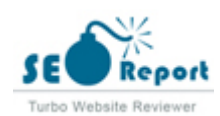

#### <span id="page-15-0"></span>**Mobile**

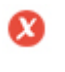

 $000$ 

**Mobile Friendliness** Oh No! This page is not mobile-friendly. Your mobile friendly score is 0/100

Mobile Friendliness refers to the usability aspects of your mobile website, which Google uses as a ranking signal in mobile search results.

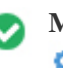

**Mobile Compatibility** Perfect, no embedded objects detected.  $000$ 

Embedded Objects such as Flash, Silverlight or Java. It should only be used for specific enhancements.

But avoid using Embedded Objects, so your content can be accessed on all devices.

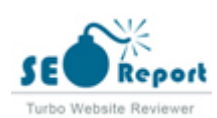

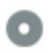

#### **Mobile View**  $000$

The number of people using the Mobile Web is huge; over 75 percent of consumers have access to smartphones. ??

Your website should look nice on the most popular mobile devices.

Tip: Use an analytics tool to track mobile usage of your website.

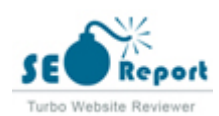

#### <span id="page-17-0"></span>**Technologies**

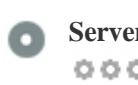

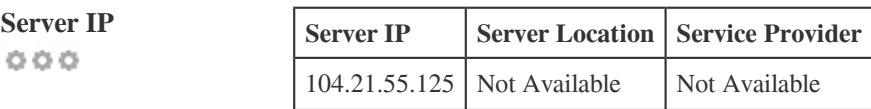

Your server's IP address has little impact on your SEO. Nevertheless, try to host your website on a server which is geographically close to your visitors.

Search engines take the geolocation of a server into account as well as the server speed.

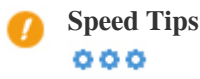

- **Speed Tips** Tips for authoring fast-loading HTML pages:
	- X Too bad, your website has too many CSS files.
	- ◆ Perfect, your website has few JavaScript files.
	- Perfect, your website doesn't use nested tables.
	- Too bad, your website is using inline styles.

Website speed has a huge impact on performance, affecting user experience, conversion rates and even rankings.

???By reducing page load-times, users are less likely to get distracted and the search engines are more likely to reward you by ranking your pages higher in the SERPs.

Conversion rates are far higher for websites that load faster than their slower competitors.

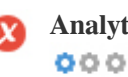

**Analytics** We didn't detect an analytics tool installed on this website.

Web analytics let you measure visitor activity on your website.

You should have at least one analytics tool installed, but It can also be good to install a second in order to cross-check the data.

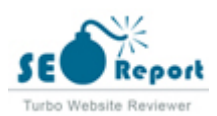

<span id="page-18-0"></span>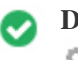

 $000$ 

The Doctype is used to instruct web browsers about the document type being used. For example, what version of HTML the page is written in. Declaring a doctype helps web browsers to render content correctly.

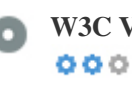

**W3C Validity** W3C not validated

W3Cis a consortium that sets web standards.

Using valid markup that contains no errors is important because syntax errors can make your page difficult for search engines to index. Run the W3C validation service whenever changes are made to your website's code.

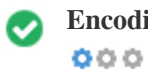

**Encoding** Great, language/character encoding is specified: UTF-8

Specifying language/character encoding can prevent problems with the rendering of special characters.

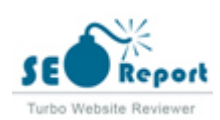

### <span id="page-19-0"></span>**Social**

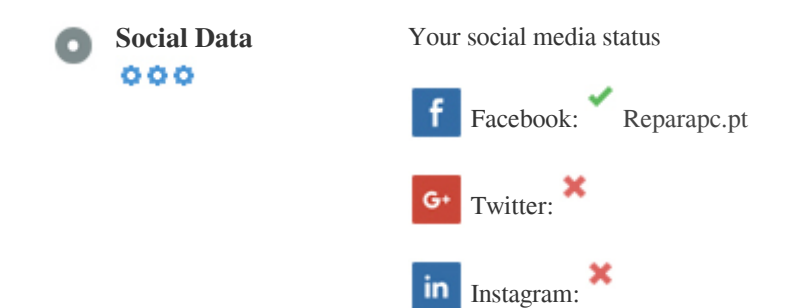

Social data refers to data individuals create that is knowingly and voluntarily shared by them.

Cost and overhead previously rendered this semi-public form of communication unfeasible.

But advances in social networking technology from 2004-2010 has made broader concepts of sharing possible.

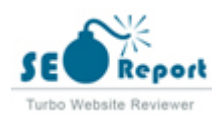

#### **Visitors**

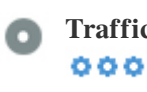

**Traffic Rank** No Global Rank

A low rank means that your website gets a lot of visitors.

Your Alexa Rank is a good estimate of the worldwide traffic to your website, although it is not 100 percent accurate.

 $000$ 

**Visitors Localization** Your website is popular on following countries:

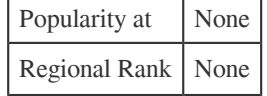

We recommend that you book the domain names for the countries where your ??website is popular.

This will prevent potential competitors from registering these domains and taking advantage of your reputation in such countries.

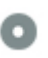

**Estimated Worth \$60 USD** 

 $000$ 

Just a estimated worth of your website based on Alexa Rank.

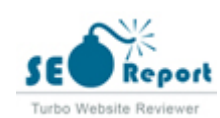

### **Link Analysis**

# $000$

**In-Page Links** We found a total of 9 links including both internal & external links of your site

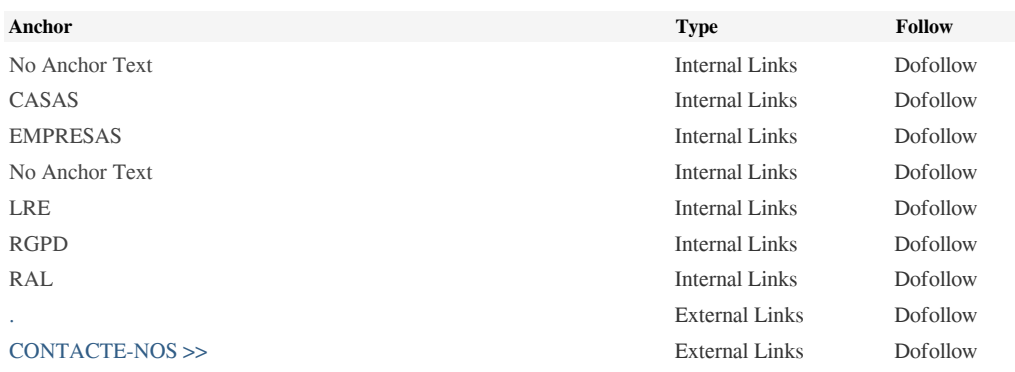

While there's no exact limit to the number of links you should include on a page, best practice is to avoid exceeding 200 links.

Links pass value from one page to another, but the amount of value that can be passed is split between all of the links on a page. This means that adding unnecessary links will dilute the potential value attributed to your other links.

Using the Nofollow attribute prevents value from being passed to the linking page, but it's worth noting that these links are still taken into account when calculating the value that is passed through each link, so Nofollow links can also dilute pagerank.

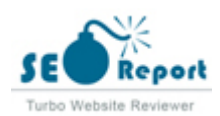

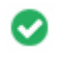

 $000$ 

**Broken Links** No broken links were found on this web page

Broken links send users to non-existing web pages. They are bad for your site's usability, reputation and SEO. If you find broken links in the future, take the time to replace or remove each one.

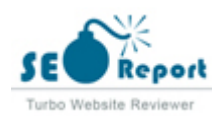